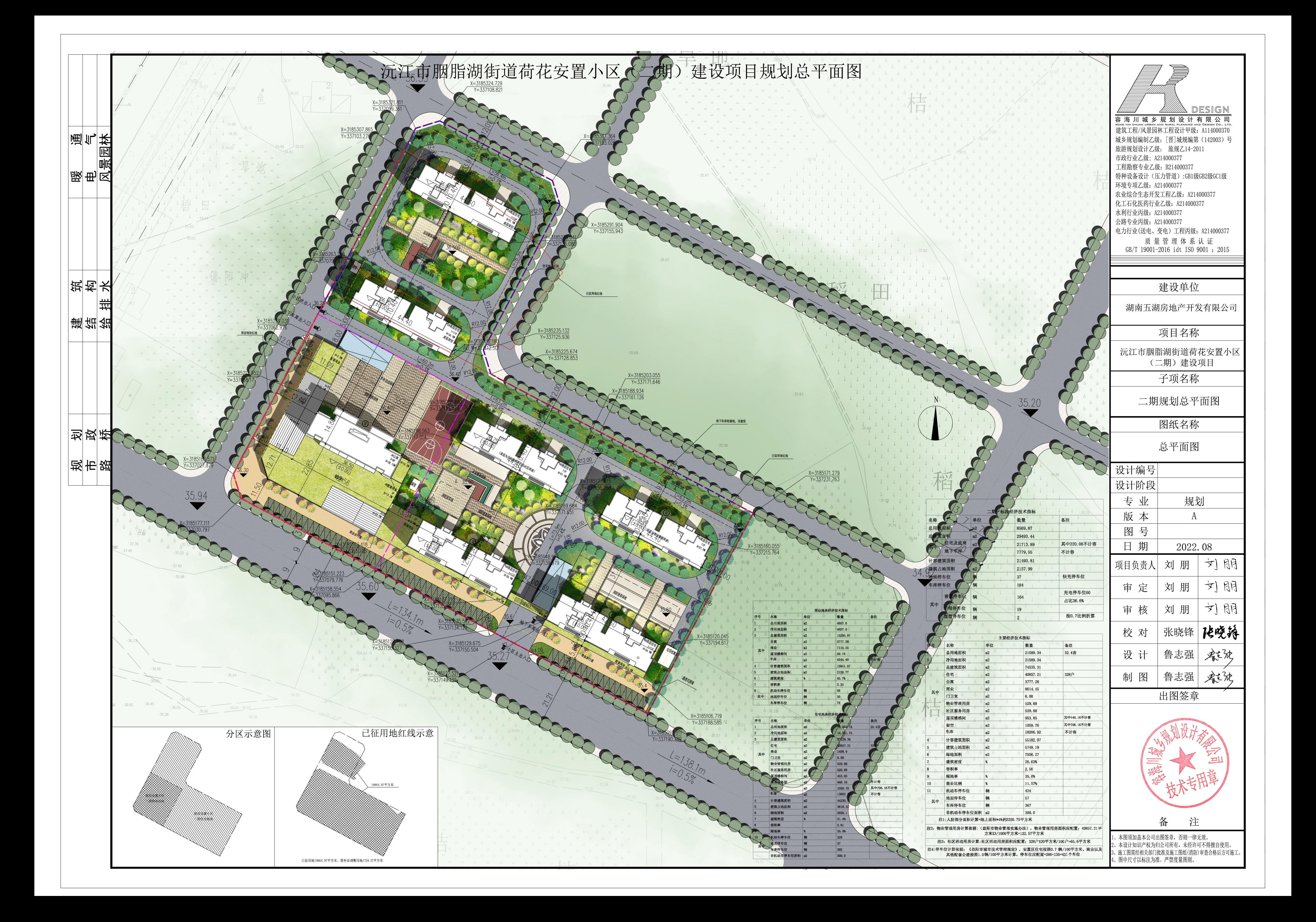

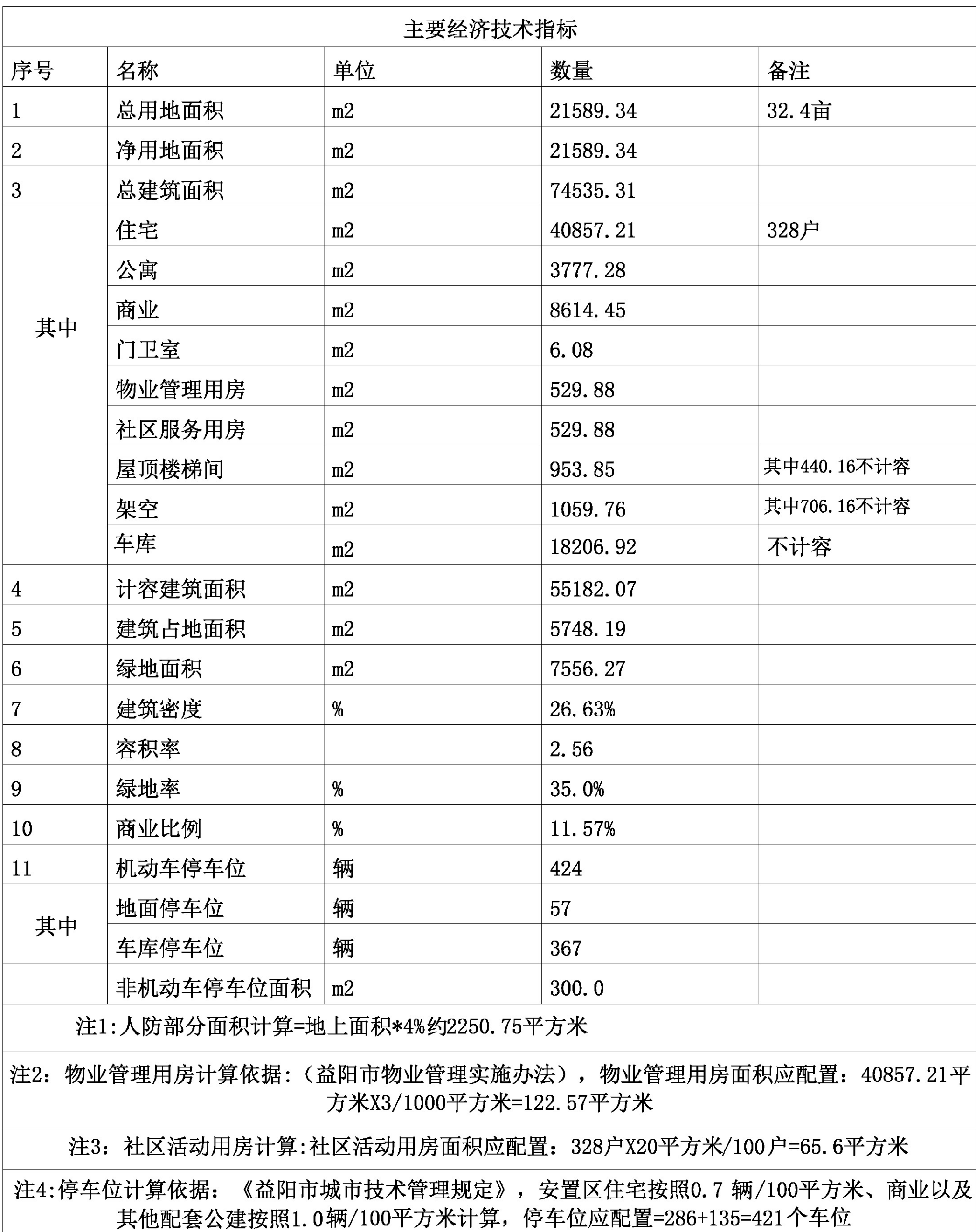

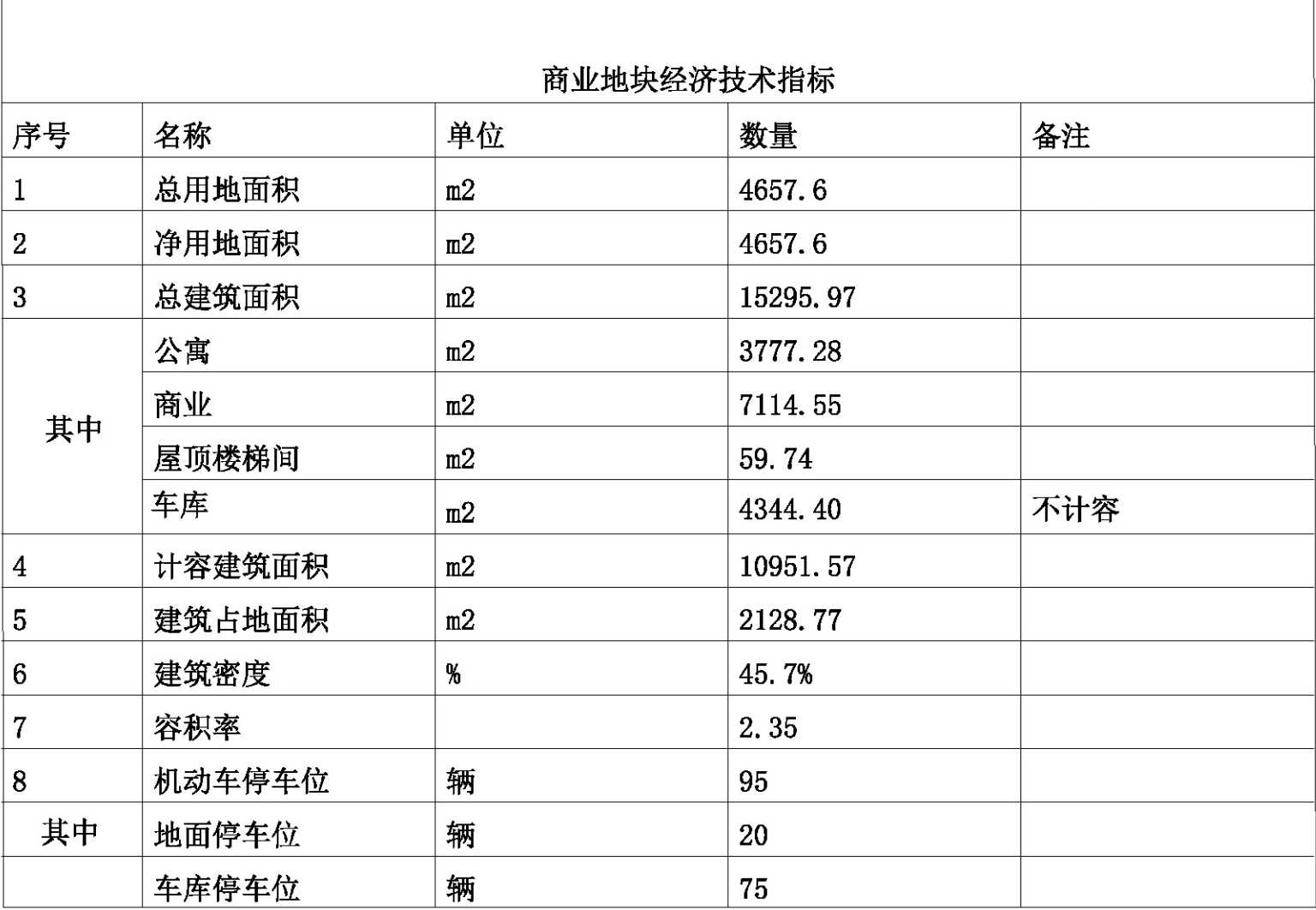

## 住宅地块经济技术指标

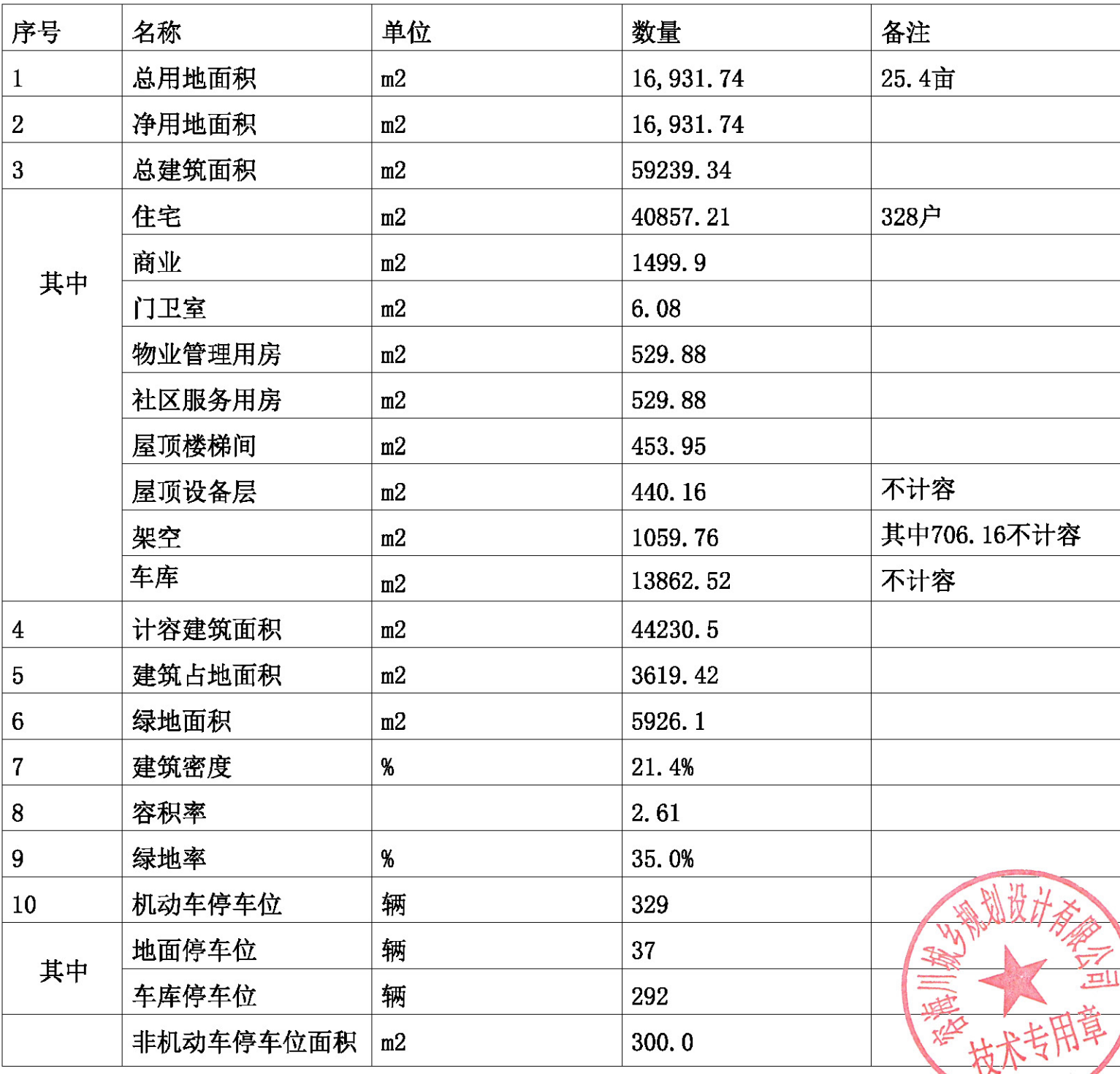

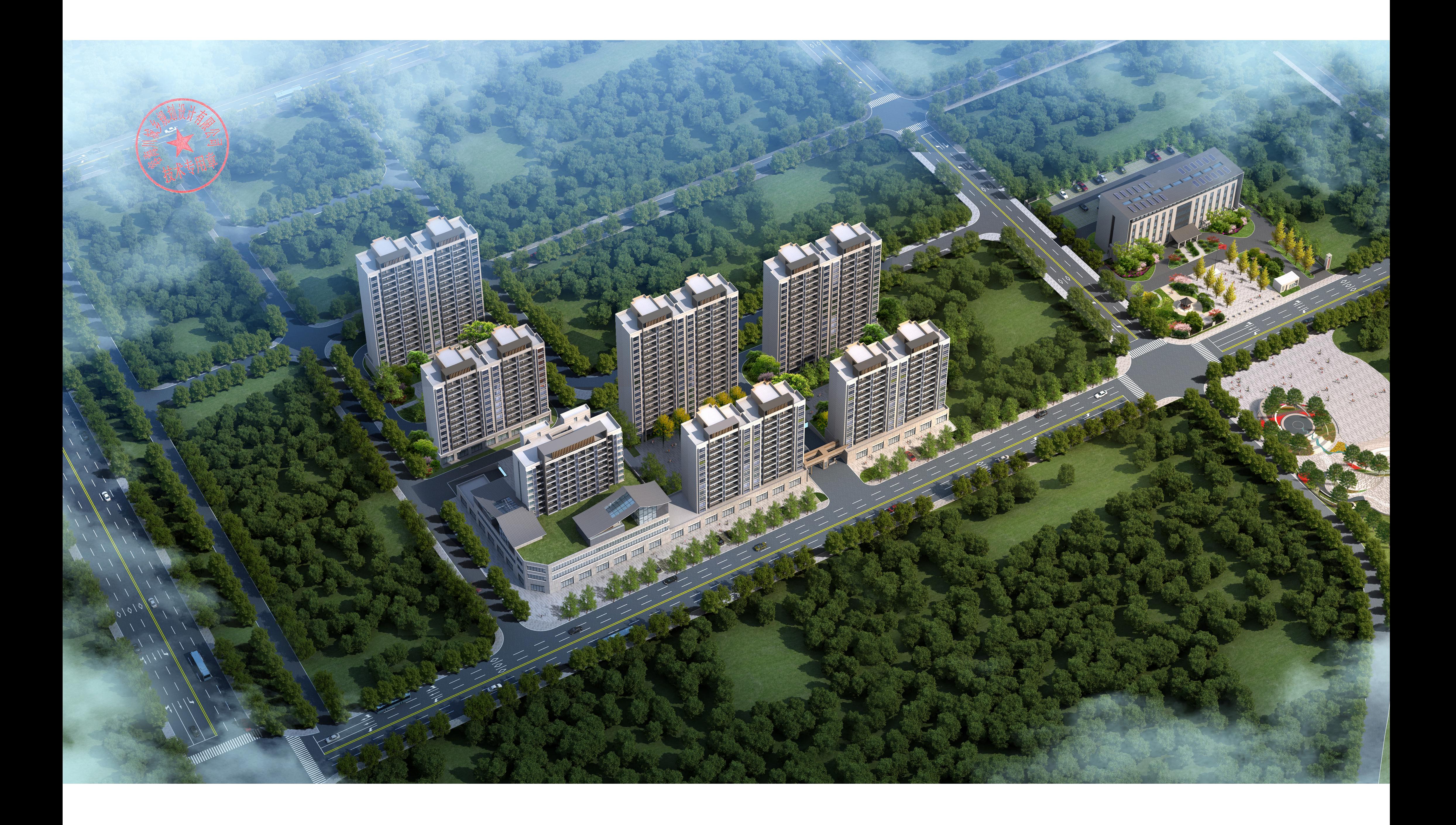

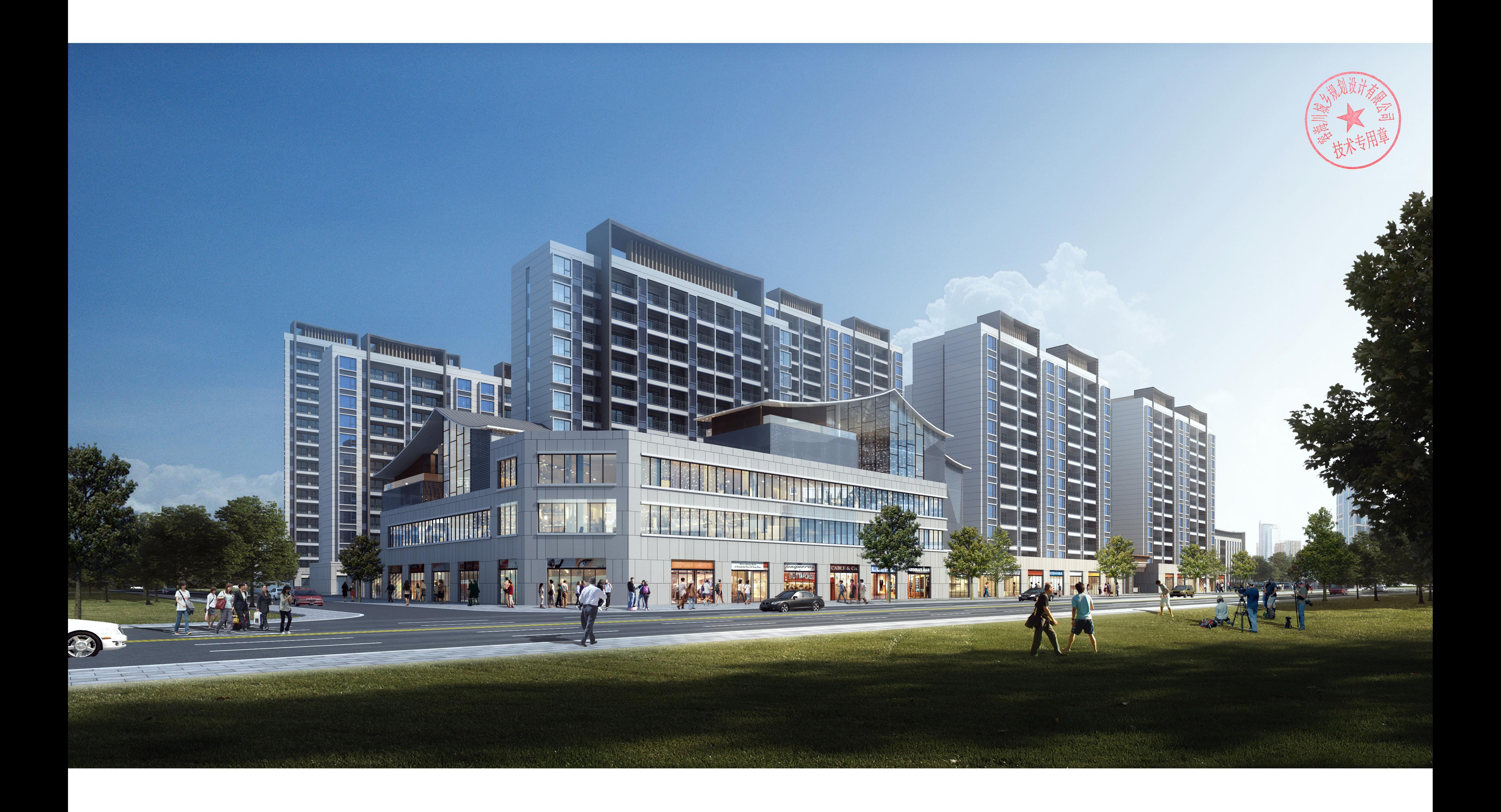

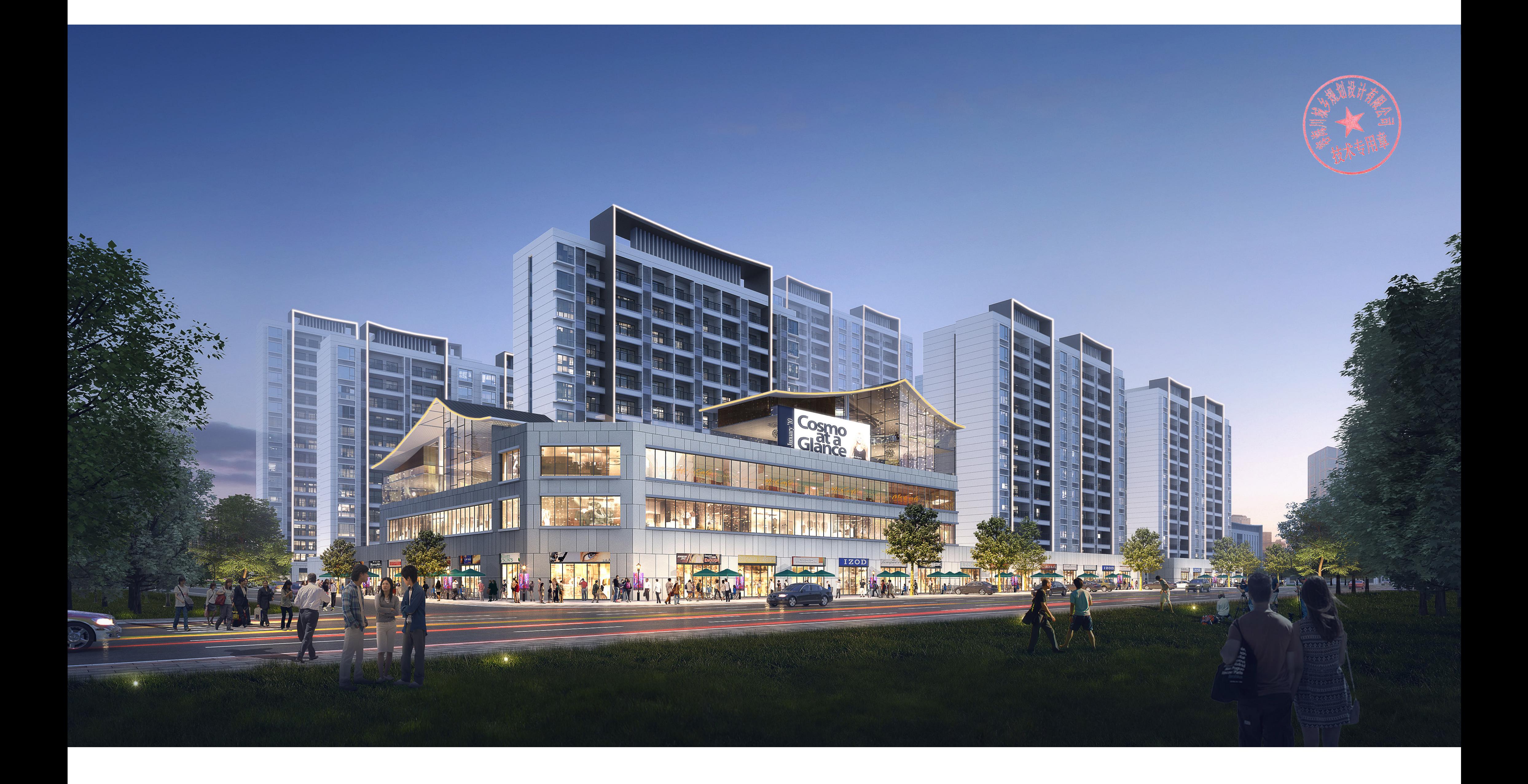

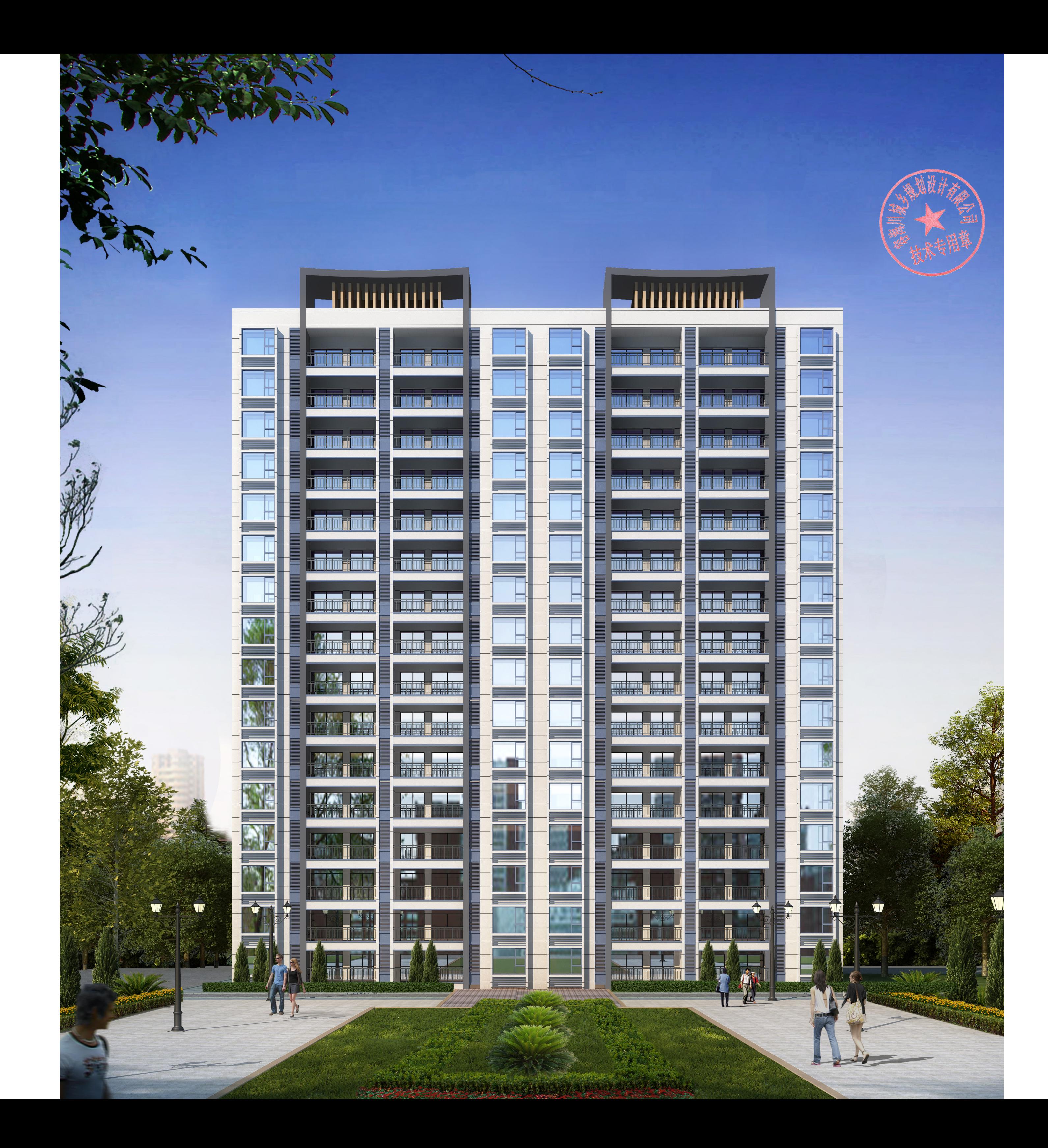

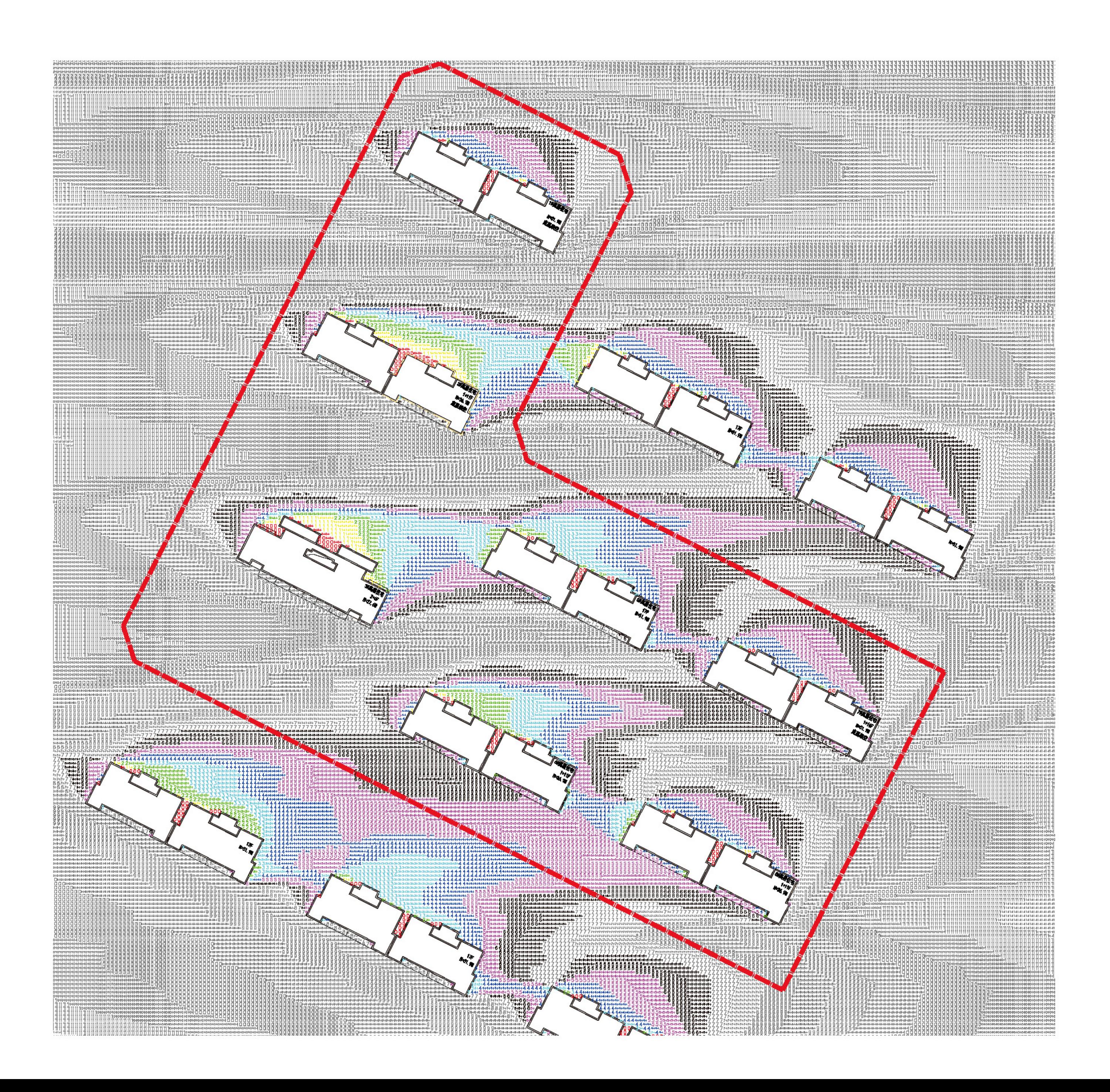

日照分析

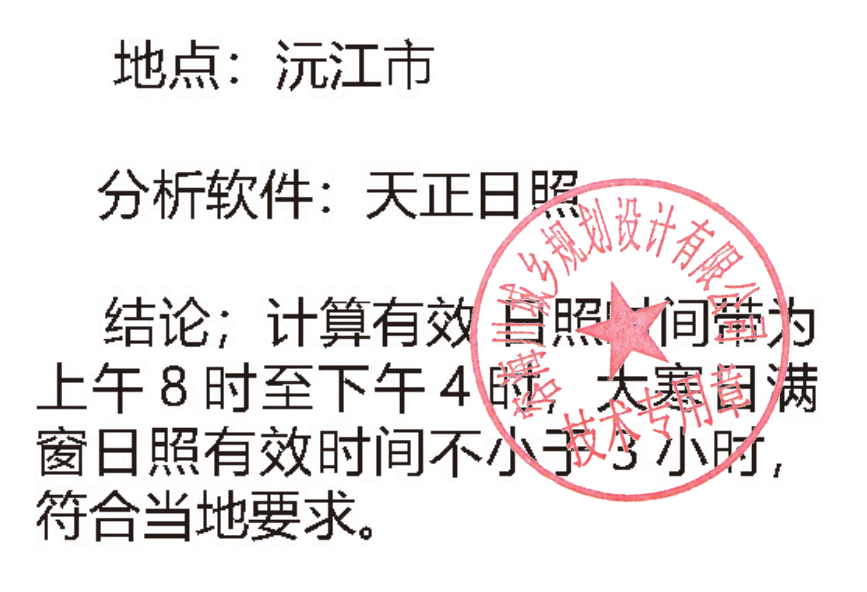

例 图

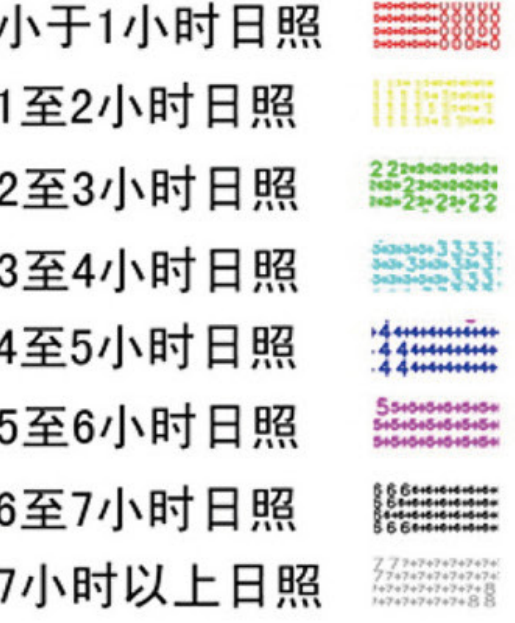